УДК 004.032.26

ż

#### **Использование геометрических нод для создания системы частиц**

*Ульянов Егор Андреевич*

*Приамурский государственный университет имени Шолом-Алейхема Студент*

## **Аннотация**

В данной статье рассматривается метод использования геометрических нод (узлов) для создания динамической системы частиц в компьютерной графике в программе Blender. Практическим результатом статьи является созданная система частиц.

**Ключевые слова**: Blender, геометрические узлы, ноды, система частиц

## **Using geometric nodes to create a particle system**

*Ulianov Egor Andreevich Sholom-Aleichem Priamursky State University Student*

## **Abstract**

This article discusses the method of using geometric nodes to create a dynamic particle system in computer graphics in the Blender program. The practical result of the article is the created particle system.

**Keywords:** Blender, geometric nodes, nodes, particle system

Использование геометрических массивов в Blender открывает для художников и дизайнеров новые возможности для создания сложных и детализированных моделей. Узлы позволяют экспериментировать с формами и структурами, а также создавать уникальные и интересные композиции. С помощью узлов массивов в Blender можно создавать не только простые повторяющиеся структуры, но и сложные математические формы, такие как спираль или зигзаг.

Безверхова Л.П., Малков А.В. в своей статье рассмотрели программу «3D Blender», ее характеристики, преимущества, недостатки и ее область применения [1]. Так же Клыков А.И. совместно с Фролова Н.А. провели работу над исследованием возможности моделирования трехмерных биологический объектов с использованием бесплатной программы для создания 3D-объектов Blender, а также при помощи данной программы смогли смоделировать кровеносный капилляр [2]. В статье Аблиев М.Р., Аметов Ф.Р., Мевлют И.Ш., Адильшаева Э.И. описали основные возможности, функции и компоненты пользовательского интерфейса [3]. В статье В. В. Дмитров, Е. М. Самойлова был рассмотрен процесс автоматизации построения 3D-моделей с использованием нодов геометрии в программе Blender. Авторы представлили

уникальный подход, позволяющий создавать сложные модели с высокой точностью и детализацией без необходимости написания большого количества кода.

Цель исследования – применяя возможности программного обеспечения Blender создать систему частиц посредством использования встроенных геометрических узлов.

Начнём разработку системы частиц, с создания проекта и перехода на вкладку Geometry Nodes (рис. 1).

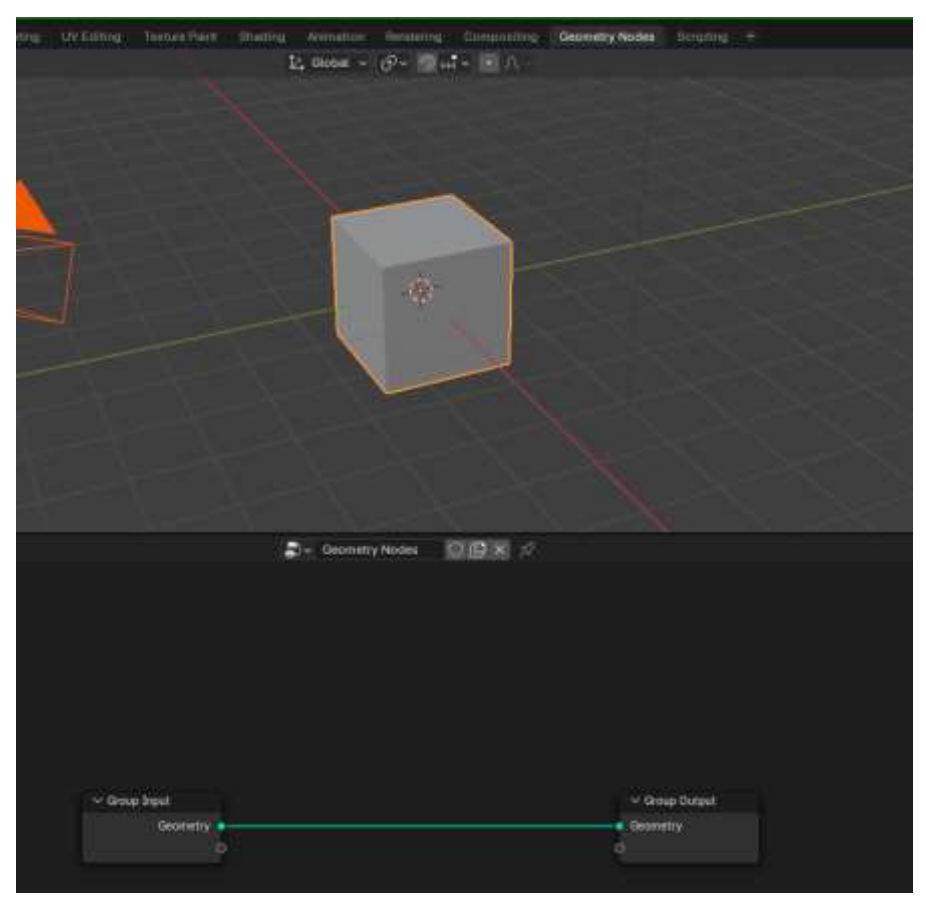

Рисунок 1. Вкладка Geometry Nodes

На пересечении массивов создаем узел Distribute Points on Faces которые разбивает куб на множество маленьких кубиков (рис. 2-3).

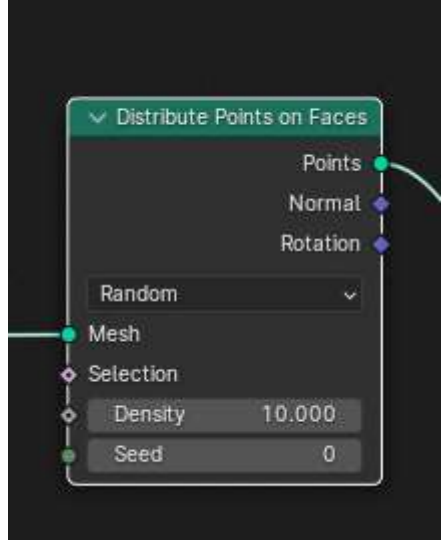

Рисунок 2. Узел Distribute Points on Faces

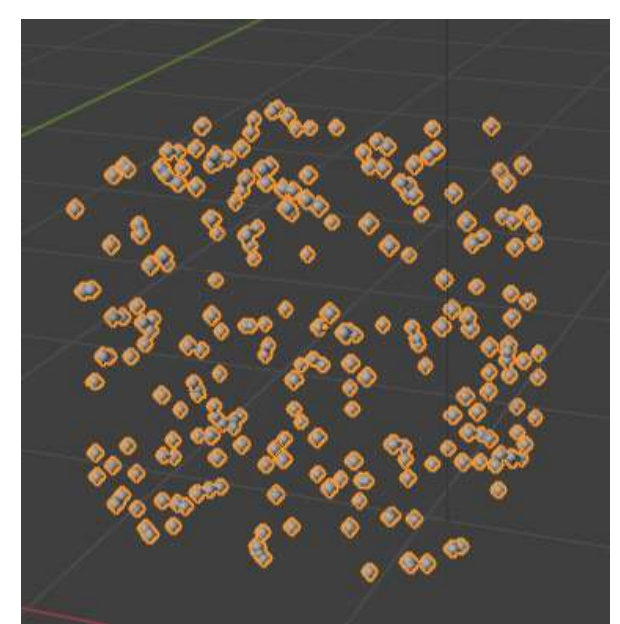

Рисунок 3. Результат работы узла Distribute Points on Faces

Далее добавляем узел Join Geometry, который позволяет объединить два узла (рис. 4).

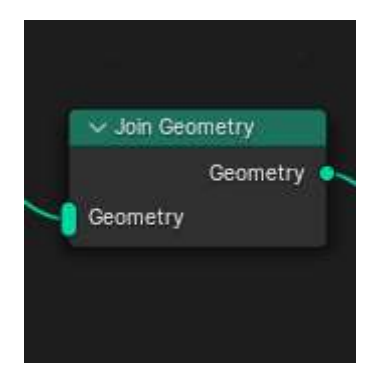

Рисунок 4. Узел Join Geometry

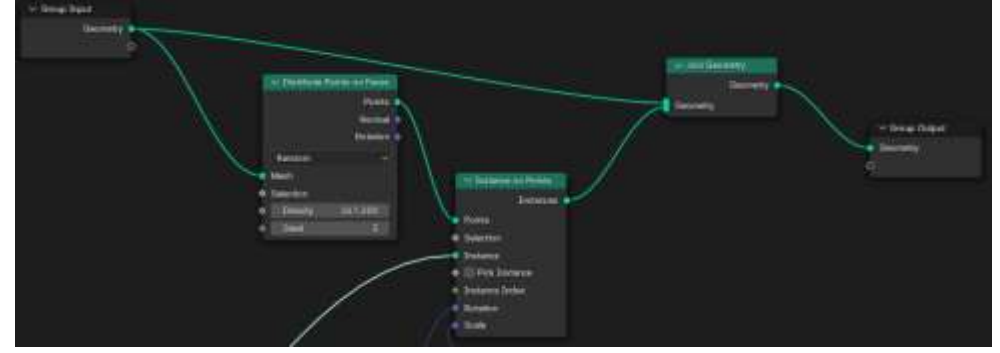

Рисунок 5. Итоговый вид схемы

Теперь для системы частиц необходимо создать куб, меньшего размера, который будет наполнять основной объект (рис. 6).

![](_page_3_Picture_5.jpeg)

Рисунок 6. Создания дубликата

Данные созданного куба необходимо добавить в узел Instance on Points, который служит для рандомизации системы частиц (рис.7)

![](_page_3_Figure_8.jpeg)

Рисунок 7. Создание узла Instance on Points с данными

Для случайного распределения вращения добавляем узел Random Value с режимом Vector (рис.8).

![](_page_4_Picture_2.jpeg)

Рисунок 8. Добавления эффекта случайности в вращение частиц

Тоже самое проделываем с распределением размера частиц, но режим узла устанавливаем Float (рис.9).

![](_page_4_Picture_5.jpeg)

Рисунок 9. Добавления эффекта случайности в размер частиц

Теперь переходим к проверке системы частиц (рис.10-12).

![](_page_5_Picture_2.jpeg)

Рисунок 10. Результат в окне просмотра модели

![](_page_5_Picture_4.jpeg)

Рисунок 11. Первый рендер

![](_page_5_Picture_6.jpeg)

Рисунок 12. Рендер с увеличенным значением Density

Таким образом, была разработана простая система частиц с помощью геометрических узлов программы blender. На данном примере можно сделать вывод, что использование геометрических нодов предоставляет широкие возможности для создания уникальных и реалистичных систем частиц в 3Dсценах.

# **Библиографический список**

- 1. Безверхова Л.П., Малков А.В. Использование программы «Blender 3D» в образовательном процессе // Технологическое образование и устойчивое развитие региона. 2014. № 5. С. 111-115.
- 2. Клыков А.И., Фролова Н.А. Моделирование участка микроциркуляторного в 3D-редакторе Blender // Наука о человеке: Гуманитарные исследования. 2013. №6. С. 237-240.
- 3. Аблиев М.Р., Аметов Ф.Р., Мевлют И.Ш., Адильшаева Э.И. Программа Blender как основная среда 3D моделирования для разработки игр в Unity // Автоматика. Вычислительная техника. 2014. №3. С. 27-36.
- 4. Дмитров В. В., Самойлова Е. М. Автоматизация построения модели на базе геометрических нод, в программе blender //Перспективы развития технологий обработки и оборудования в машиностроении. 2023. С. 171-174.